# CS354: Machine Organization and Programming

Lecture 30 Wednesday the November 11<sup>th</sup> 2015

Section 2 Instructor: Leo Arulraj © 2015 Karen Smoler Miller © Some examples, diagrams from the CSAPP text by Bryant and O'Hallaron

#### **Class Announcements**

- 1. How was Midterm2? Easy, Hard?
- 2. Grades for Programming Assignment 3 are now available in your handing directory for P3 as a html file. (See Piazza post for more details)

# Lecture Overview

- 1. Physical and Virtual Addressing
- 2. Address spaces
- 3. As a tool for caching
- 4. As a tool for memory management
- 5. As a tool for protection
- 6. Address Translation

# Virtual Memory Intro

Virtual Memory provides three important capabilities(all with a one clean mechanism):

- A. Uses Main Memory efficiently as a cache
- B. Simplifies memory management
- C. Protects address space of each process

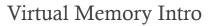

- 1. Virtual memory pervades all levels of computer systems: exceptions, assemblers, linkers, loaders, files, processes.
- 2. Virtual memory is powerful: sharing, protection, allocation etc. is easy
- 3. Virtual memory is dangerous: improper use can lead to hard to find bugs

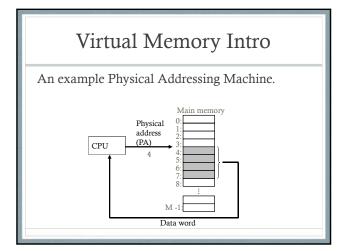

#### Virtual Addressing

- 1. Virtual Address Space: (0 to N-1) Bytes and is addressed with log<sub>2</sub>(N) bits. E.g. 32 bit address space for x86, 64 bits for x86\_64
- 2. Physical Address Space: (0 to M-1) Bytes and is addressed with log<sub>2</sub>(M) bits. Defined by Hardware. Often 40-48 bits in real architectures. Physical address space can be smaller than virtual address space.

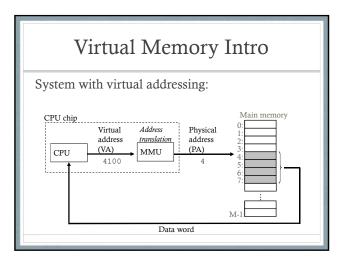

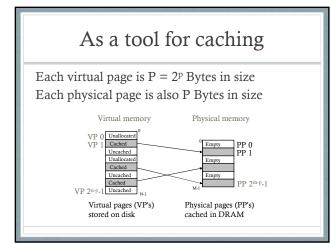

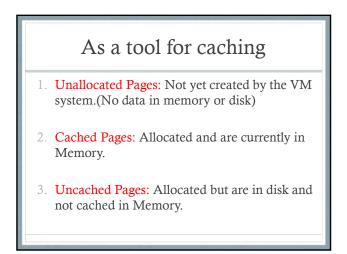

### Similarity with CPU Caching

- 1. DRAM is a fully set associative cache. Any virtual page can be placed into any physical page in memory. Cannot afford conflict miss penalties.
- 2. DRAM is approx. 10 times slower than SRAM
- 3. Disk is approx. 100000 times slower than DRAM
- 4. So, caching with Virtual Memory is very effective in hiding latencies.

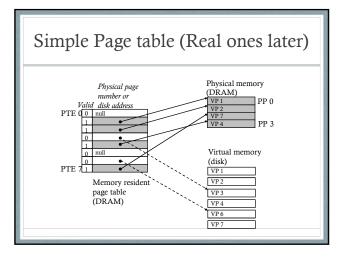

## Page Hits and Faults

- 1. **Page Hits:** Address being referenced in already in the main memory. E.g. VP2 results in a page hit.
- 2. Page Faults: a DRAM cache miss is known as a page fault. E.g. VP3 causes a page fault.

# Page Faults

Invokes the page fault exception handler in OS

- 1. A victim page in main memory is selected and if the victim is dirty then it is written to disk.
- 2. Page table entry for victim page is modified to reflect that it is no longer in memory.
- 3. The page faulted page is brought to memory and its Page table entry is updated to reflect this.

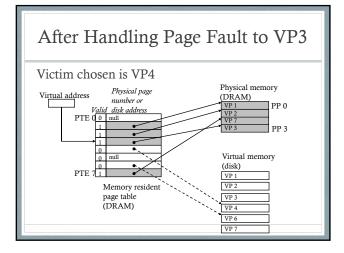

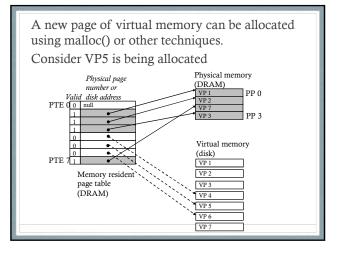

### Why Is this not slow?

Spatial Locality again:

Though the total number of pages that are accessed in the entire run of a program might exceed the total size of physical memory, at any point in time, only a smaller set of active pages called the resident set or working set is accessed.

#### As a tool for Memory Management

- 1. Simplifies Linking: E.g. because code, data, stack, heap etc. always starts at same virtual address.
- 2. Simplifies Loading: On demand loading of necessary memory pages, when needed. Initially marked as "uncached" and maps to the executable file.
- 3. Simplifies Sharing: E.g. Kernel code and C Library routines can be shared across all processes instead of each with its own copy.
- Simplifies Memory Allocation: Can be placed in arbitrary physical pages, but will look contiguous in virtual address space.

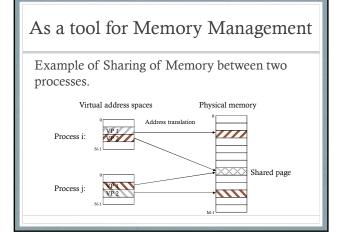

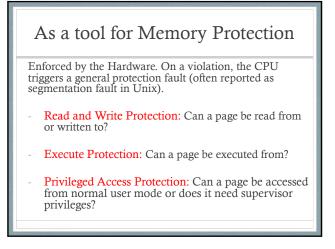

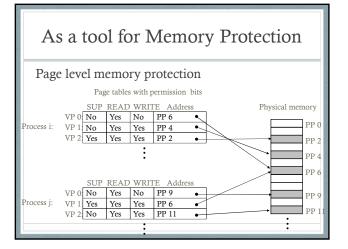